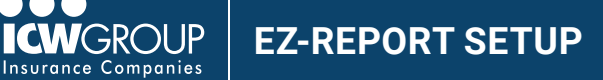

EZ-Report is our convenient and secure online interim reporting payroll service accessed through your ICW Group policyholder portal ([myResource](https://myresource.icwgroup.com/Login.aspx)). Access to EZ-Report is added at the beginning of your policy period to your Payroll contact or upon request.

## Steps to creating your account

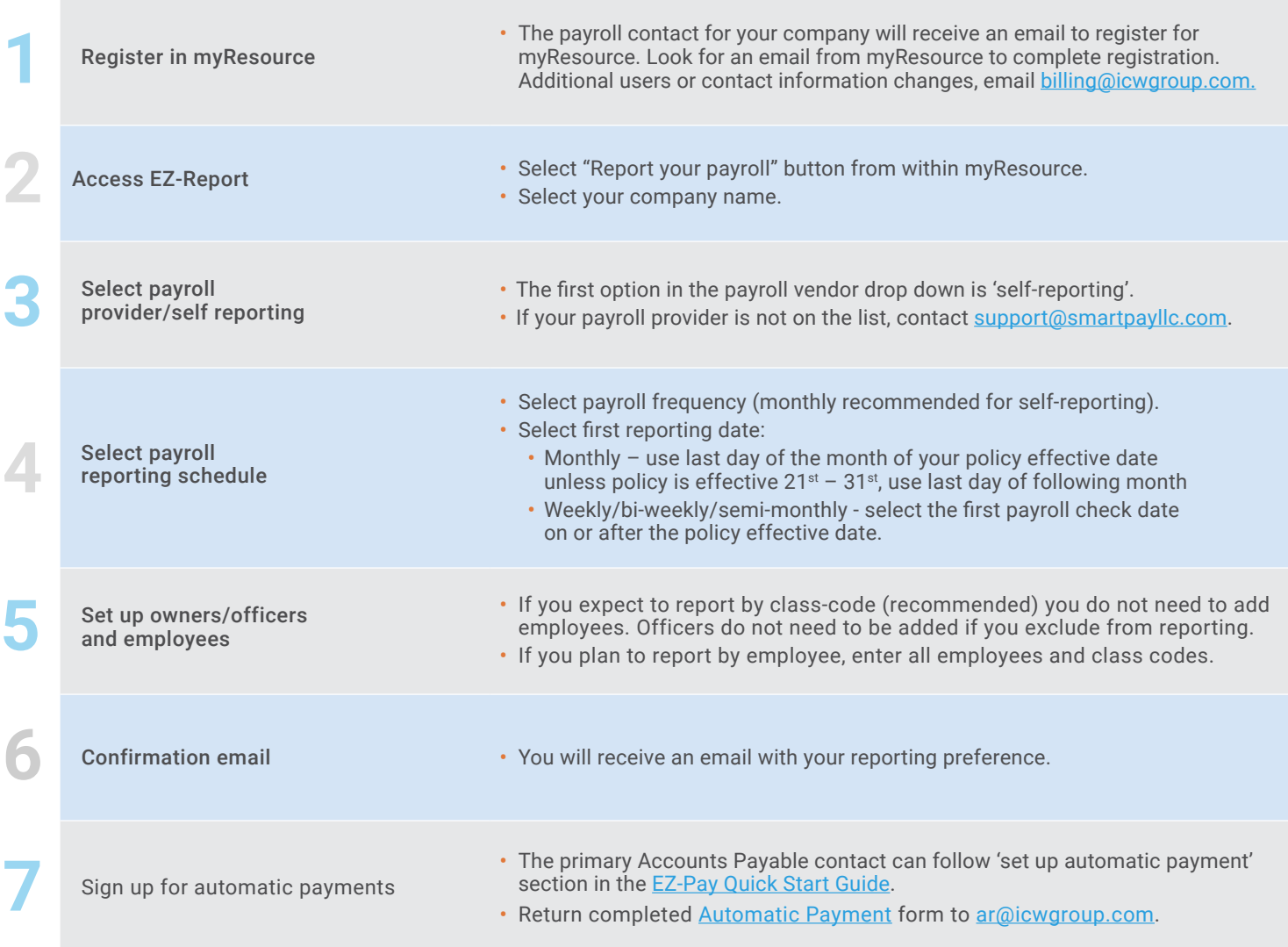

## For assistance, contact the following:

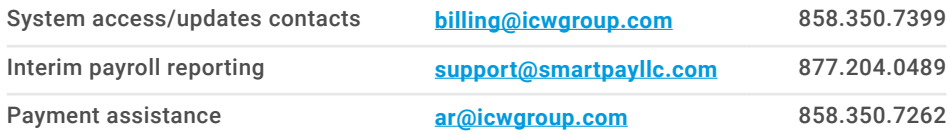

*EZ-Report is offered by ICW Group as part of Premium Customer Services and is powered by SmartPayLLC.*

## icwgroup.com

ICW Group is the marketing name for ICW Group Holdings, Inc. For a list of all ICW Group Holdings, Inc. subsidiaries, please visit our website www.icwgroup. com. Not all products and coverages are available in all states.